How To Install Java Plugin In [Windows](http://docs.westpecos.com/get.php?q=How To Install Java Plugin In Windows 8) 8 >[>>>CLICK](http://docs.westpecos.com/get.php?q=How To Install Java Plugin In Windows 8) HERE<<<

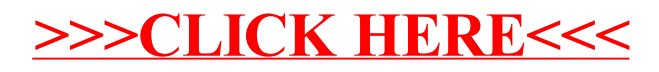